### **Instituto Superior de Agronomia**

#### **Exame de Sistemas de Informação Geográfica, 1a chamada, 18 de junho de 2024**

# **DURAÇÃO: 2H30**

**AVISO**: Os telemóveis, relógios e outros equipamentos conectados deverão estar desligados e colocados numa mochila, mala, saco, etc, **fora do alcance do estudante**. Qualquer estudante com esse tipo de equipamento ao seu alcance durante a realização do exame poderá ter o exame anulado. Quem usar máquina de calcular para consultar apontamentos da UC também poderá ter o exame anulado.

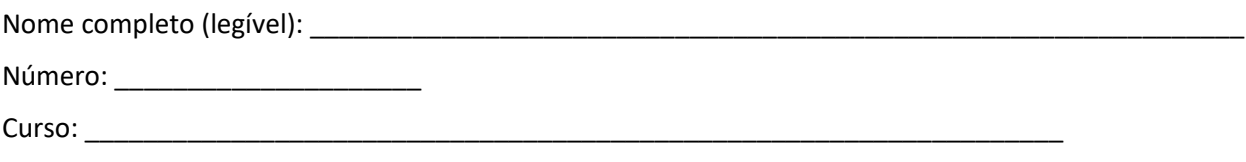

Classificação:

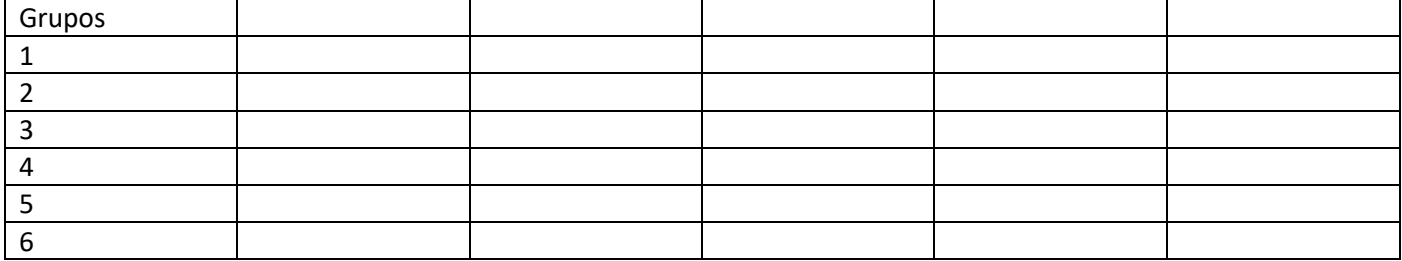

Não escreva nesta página. Deve devolver o enunciado com o caderno de testes ou folhas. Apenas é permitido sair da sala 1 hora após o início do exame. Durante o exame não é permitido sair da sala.

As cotações somam 10 valores. Para os alunos que obtiveram frequência em 2021-2022 e 2022-2023, a nota total será convertida numa nota entre 0 e 14.

## **Grupo 1 (1.5 val)**

Considere os seguintes conjuntos de dados referentes a uma região de Portugal:

- (1) Conjunto de dados geográficos (cdg) vetorial do tipo "polígono" **Cadastro** representa prédios cadastrais e contém em particular os atributos *NIP* (que é chave primária) e *NIF* que é o número de identificação fiscal do proprietário do prédio. Suponha que NIP tem exatamente 16 carateres em formato DDMMFF-T-SEC-ART, em que DDMMFF-T indica a freguesia e se é urbano, rústico ou misto, SEC é a secção, e ART é o número do artigo. Por exemplo, o NIP poderia ser 010101-R-AAA-001 que tem ao todo 16 carateres.
- (2) O cdg vetorial do tipo "linha" designado **Acessos** tem atributos *Codigo* (que é chave primária) e o atributo numérico *Tipo* que indica o tipo de acesso. Cada "feature" de acessos representa um troço de estrada ou caminho.
- (3) Tabela simples **Prop** tem como chave primária o *NIF*, e atributos adicionais *nome* e *morada*.

Os cdg Cadastro e Acessos usam o mesmo sistema de coordenadas de referência. Os esquemas dos conjuntos de dados são os seguintes.

## **Cadastro(NIP, NIF)**

#### **Acessos(Codigo, Tipo)**

#### **Prop(NIF, nome, morada)**

Para cada um dos problemas abaixo, apresente um **diagrama de operações** que mostre como se obtém a respetiva solução. O diagrama de operações deve indicar os nomes dos conjuntos de dados, o seu tipo (ponto, linha, polígono) e os seus atributos, e também nomes, parâmetros e prioridade (quando se aplique) das operações. Pode usar unicamente operações de **seleção**, **edição de tabela**, e **cruzamento de tabelas**.

- a) Determine os prédios cadastrais que são servidos por acessos com Tipo=2. Nota: podem ser adjacentes aos acessos ou atravessados pelos acessos.
- b) Determine os prédios cadastrais cujo proprietário é 'João Silva'.
- c) Determine os prédios cadastrais cuja secção é 'AAA'. Na condição lógica que construir, use as funções LEFT(S,**n**) que devolve os **n** dígitos mais à esquerda da sequência de carateres S, e a função RIGHT(S,**n**) que devolve os n dígitos mais à direita de S. Por exemplo LEFT('012345', 2)='01' e RIGHT('xyz',1)='z'.

**Grupo 2 (1.5 val)** Em janeiro de 2024 foi aprovada a mais recente configuração da Nomenclatura das Unidades Territoriais para Fins Estatísticos (NUTS), e em particular das unidades do nível NUTS3 que agrega municípios portugueses. Os municípios portugueses estão por um lado agregados em unidades territoriais NUTS3 e por outro lado em distritos (unidades administrativas). Por exemplo, o município de Arruda dos Vinhos pertence ao NUTS3 'Oeste' e pertence ao distrito de Lisboa enquanto que o município de Mafra pertence ao NUTS3 'Grande Lisboa' e pertence ao distrito de Lisboa. O município de Alcobaça pertence ao NUTS3 'Oeste' e ao distrito de Leiria. As unidades administrativas municípios são constituídas por freguesias. Por exemplo, o município de Mafra engloba as freguesias de Mafra, Ericeira, etc.

Pretende-se incorporar num SIG informação sobre delimitações geográficas, nomes e relações de pertença para **freguesias**, **municípios**, **distritos** e regiões **NUTS3** (não é necessário indicar códigos para essas unidades; apenas os nomes)**.**

- a) Descreva as duastabelas de dados geográficos ou não geográficos que devem ser incluídas no SIG para registar todas as informações acima evitando redundância de informação. Cada tabela deve ser descrita pelo seu esquema da forma **NomeTabela(atributo1,atributo2,...)**, cada chave candidata deve ser indicada por um sublinhado a cheio e cada chave estrangeira por um sublinhado a tracejado. Para cada tabela do SIG, indique se se trata de uma tabela de um conjunto de dados geográficos, indicando o tipo (de objetos geométricos) respetivo, ou uma simples tabela de dados. A base de dados deve estar organizada por forma a evitar redundâncias. Dê um exemplo de cada tabela que propuser, indicando os atributos e pelo menos duas hipotéticas linhas da respectiva tabela.
- b) Indique usando os exemplos de tabelas que deu na alínea anterior que não existem dependências funcionais entre atributos que não são chave da tabela.

#### **Grupo 3 (2 val)**

Considere os seguintes conjuntos de dados representados pelas seguintes tabelas, em que a geometria é representada em formato WKT (well-known text). O sistema de coordenadas de referência (em metros) é comum aos vários conjuntos de dados geográficos (cdg).

● (P) do tipo "polígono" que representa prédios cadastrais, e a sua tabela de atributos que contém o NIP e o tipo de prédio

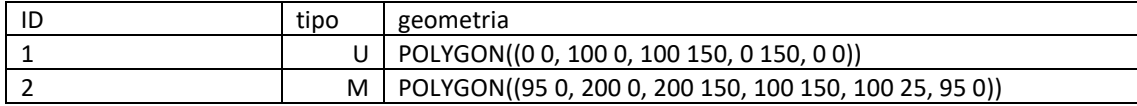

(L) do tipo "linha", em que cada feature representa um troço de linha de água.

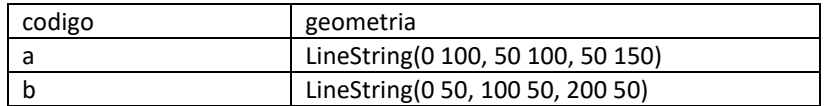

a) Represente graficamente as features de P (a cheio) e de L (a tracejado) no seguinte referencial geográfico, usando "codigo" para criar etiquetas para L. Mostre dessa forma que há sobreposição entre features de P.

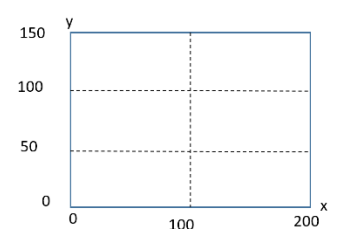

- b) Indique uma geometria semelhante a << POLYGON((95 0, 200 0, 200 150, 100 150, 100 25, 95 0))>> para a feature com ID=2 mas adaptada para que não haja sobreposição ("overlaps") nem espaços ("gaps") entre as features de P. Escreva essa nova geometria em formato WKT (pode usar uma representação gráfica para auxiliar a resolução do exercício mas a resposta deve usar o formato WKT).
- c) O diagrama abaixo representa operações realizadas sobre P e L.

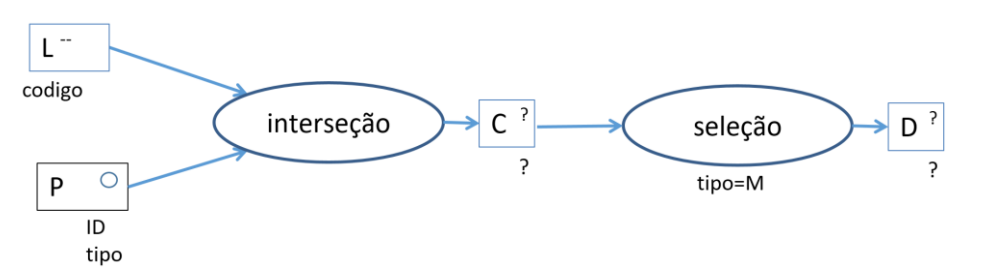

i. Complete a seguinte representação do cdg C como uma tabela com geometria em formato WKT:

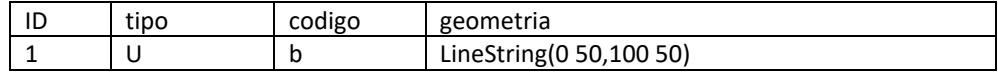

No caderno de testes apresente a representação completa de C, incluindo a parte já contida na tabela acima.

ii. Represente o cdg D como uma tabela com um atributo "geometria" em formato WKT (tal como fez na alínea anterior).

#### **Grupo 4 (2 val)**

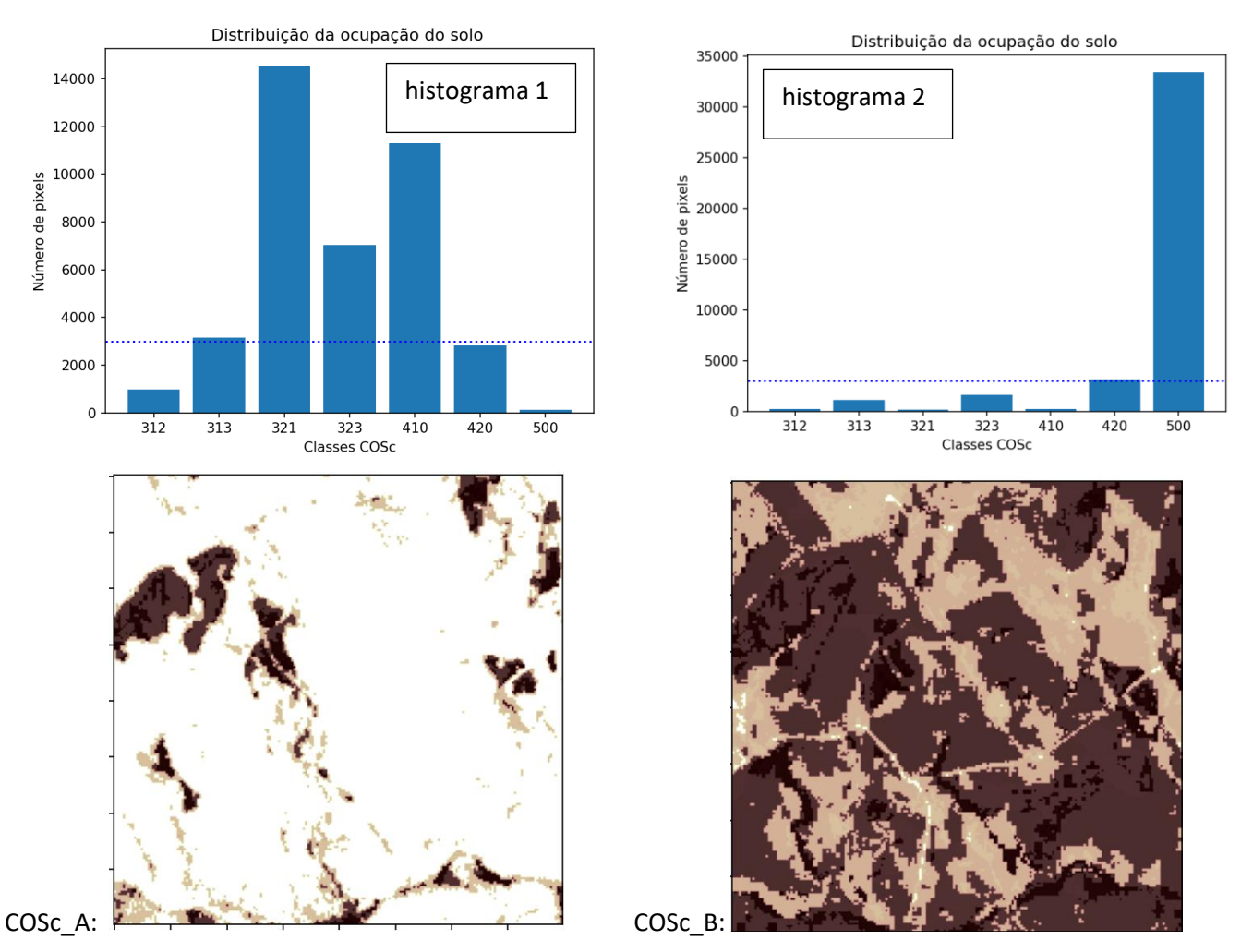

A carta anual de ocupação do solo COSc em formato raster (com valores numéricos) tem resolução espacial de 10 m e uma legenda com 15 classes. As duas imagens acima mostram a carta numa mesma região com 2 km por 2 km de extensão na Serra da Estrela em dois anos consecutivos (o canto inferior esquerdo das imagens tem coordenadas x=56904 e y=85838 no sistema de coordenadas ETRS89-TM-PT06). Entre as classes da legenda, incluem-se: 312 (Eucalipto); 313 (Outras folhosas); 321 (Pinheiro bravo); 323 (Outras resinosas); 410 (Matos); 420 (Vegetação herbácea espontânea); e 500 (Superfícies sem vegetação). As linhas horizontais ponteadas nos histogramas cruzam o eixo vertical em 3000. A região foi sujeita a um incêndio de grande intensidade entre as duas datas.

- a) Determine aproximadamente a área em hectares ocupada pela classe 420 ('Vegetação herbácea espontânea') a partir da informação do histograma 2.
- b) Sabendo que uma das cartas é do ano 2021 (COSc2021) e outra é do ano 2022 (COSc2022), associe cada carta COSc\_A e COSc\_B a um dos histogramas e a um dos anos. Justifique cuidadosamente a sua resposta. Note que a escala vertical não é a mesma nos dois histogramas.
- c) Suponha que pretende determinar a área total que era ocupada por "Pinheiro bravo" (321) em 2021 e que passou a ser ocupada por "Superfícies sem vegetação" (500) em 2022.
	- a. Apresente um diagrama de operações, contendo **unicamente** operações de **reclassificação** e de **sobreposição matricial** (correspondentes a "raster calculator"), para obter a partir de COSc2021 e COSc2022 um novo cdg "raster" designado **perdas**, que é uma "máscara" binária onde pixels com valor 1 correspondem aos pixels que transitaram de valor 321 em 2021 para valor 500 em 2022, sendo os restantes casos representados por 0. Pode usar operadores tais como -,+,\*,=,>, <, AND, OR, etc. Por convenção, valores lógicos são convertidos em 0 (falso) ou 1 (verdade).

b. Suponha que dispõe da máscara binária **perdas** em formato "raster" descrita na alínea anterior. Determine a àrea total em hectares que era ocupada por "Pinheiro bravo" (321) em 2021 e que passou a ser ocupada por "Superfícies sem vegetação" (500) em 2022. Responda à pergunta apresentando um diagrama de operações que mostre como se obtém a respetiva solução. O diagrama de operações deve indicar os nomes dos conjuntos de dados, o seu tipo (vetorial de tipo polígono, ou "raster") e os seus atributos, e também nomes e parâmetros das operações. Use unicamente as seguintes operações: **conversão** de formatos (restruturação de "raster" para vetorial ou vice-versa) e **edição de tabela** (vetorial). Ao editar a tabela de atributos, pode usar \$area que devolve a área de cada "feature"; pode fazer somas e multiplicações ao longo das linhas; pode usar a função "soma" para determinar a soma dos valores de um atributo (ao longo de uma coluna).

#### **Grupo 5 (1.5 val)**

A Figura A representa uma porção de um modelo digital de elevação (MDE) numa região de Portugal Continental, em coordenadas cartográficas ETRS89-TM-PT06 (sistemas de coordenadas oficial para Portugal Continental) com resolução espacial de 25 m. Nas margens estão indicadas coordenadas dos centros para algumas células. A figura B representa as mesmas 81 células do MDE, em que os tons de cinzento indicam as elevações (valores mais baixos de elevação correspondem a cores mais escuras), e os segmentos desenhados a partir do centro de cada pixel ilustram o sentido e a direção estimada de escoamento para o pixel, sendo o comprimento do segmento proporcional ao declive estimado. O maior declive entre os declives representados é de 1.87 e corresponde ao pixel que está a cinzento na figura A e está marcado por "O" na figura B.

- a) Em que região de Portugal Continental foi extraída a representação do terreno nas figuras abaixo? Justifique
- b) Sobre o enunciado (que deverá entregar), esboce as curvas de nível de 1700 m e de 1750 m para a região delimitada pela figura.
- c) Sabendo que para a célula a cinzento os declives estimados nas direções e sentidos Oeste-Leste e Sul-Norte são respetivamente –1.805 e 0.485, mostre, fazendo os cálculos necessários, que o declive estimado na direção de escoamento é de facto 1.87 para esse local.
- d) Se descer a encosta na direção indicada pelo segmento na célula indicada por 'O', por cada 10 metros de deslocamento na horizontal na vizinhança dessa célula, qual é aproximadamente o desnível (em metros) que espera ter de vencer? Justifique a resposta.

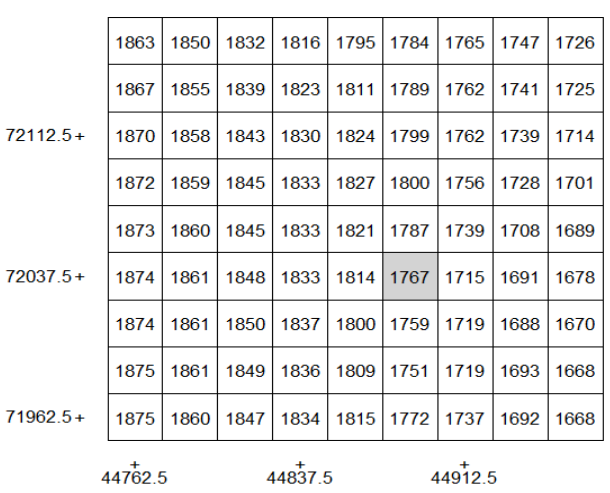

#### MDE (resolucao=25 m)

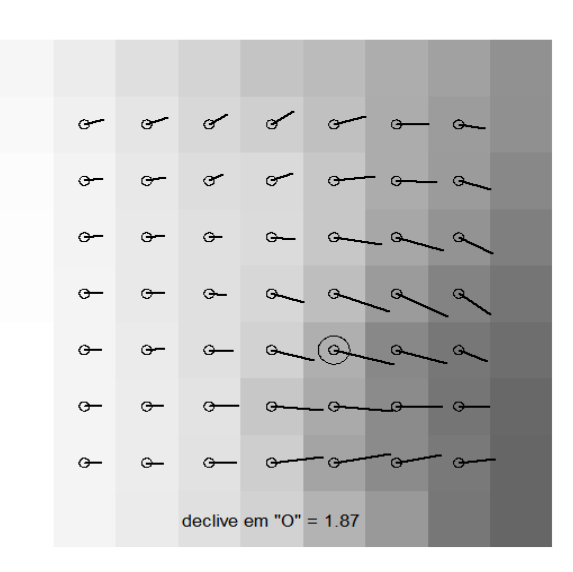

#### Figura A: modelo digital de elevações Figura B: direções de escoamento estimadas

#### **Grupo 6 (1.5 val)**

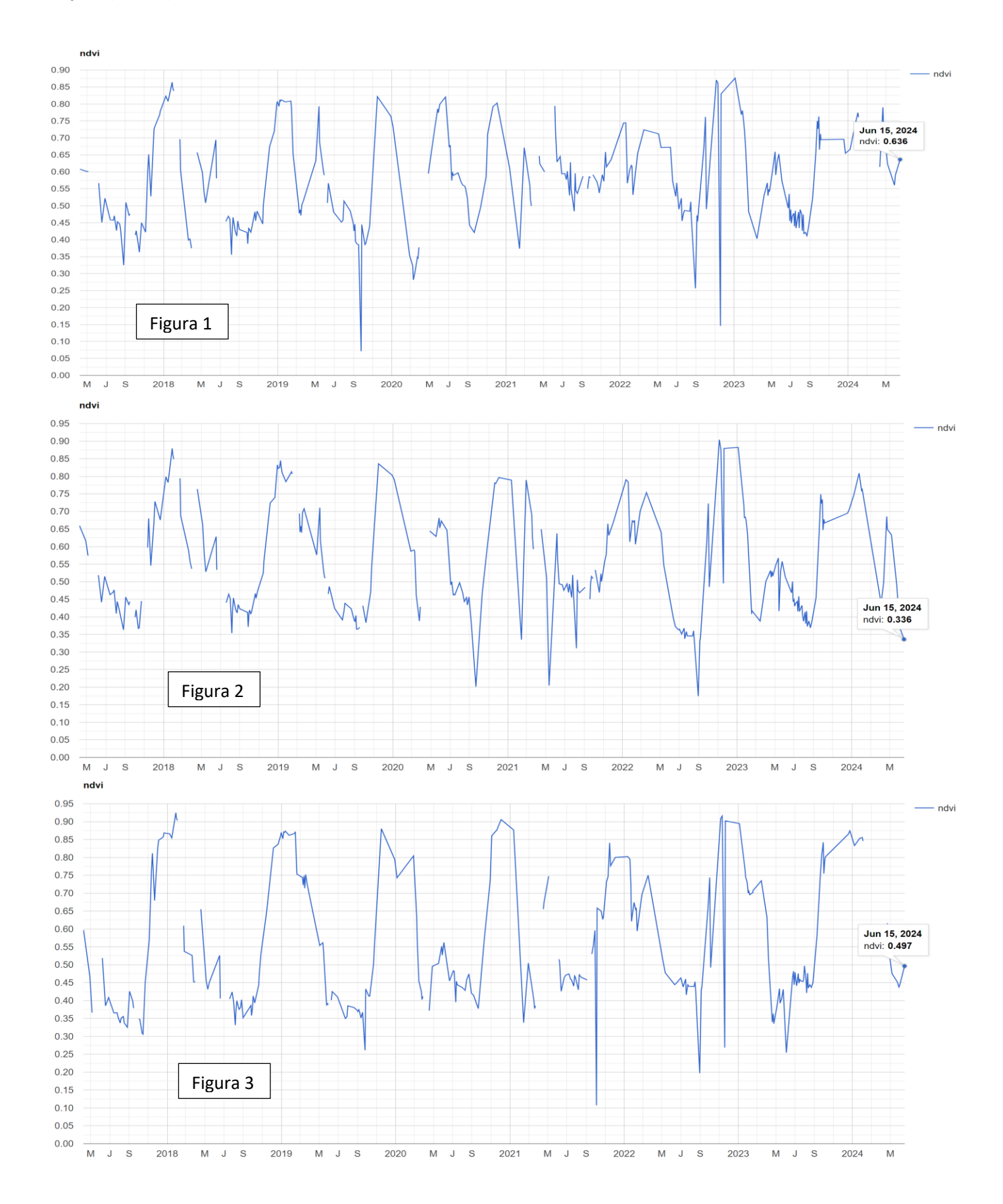

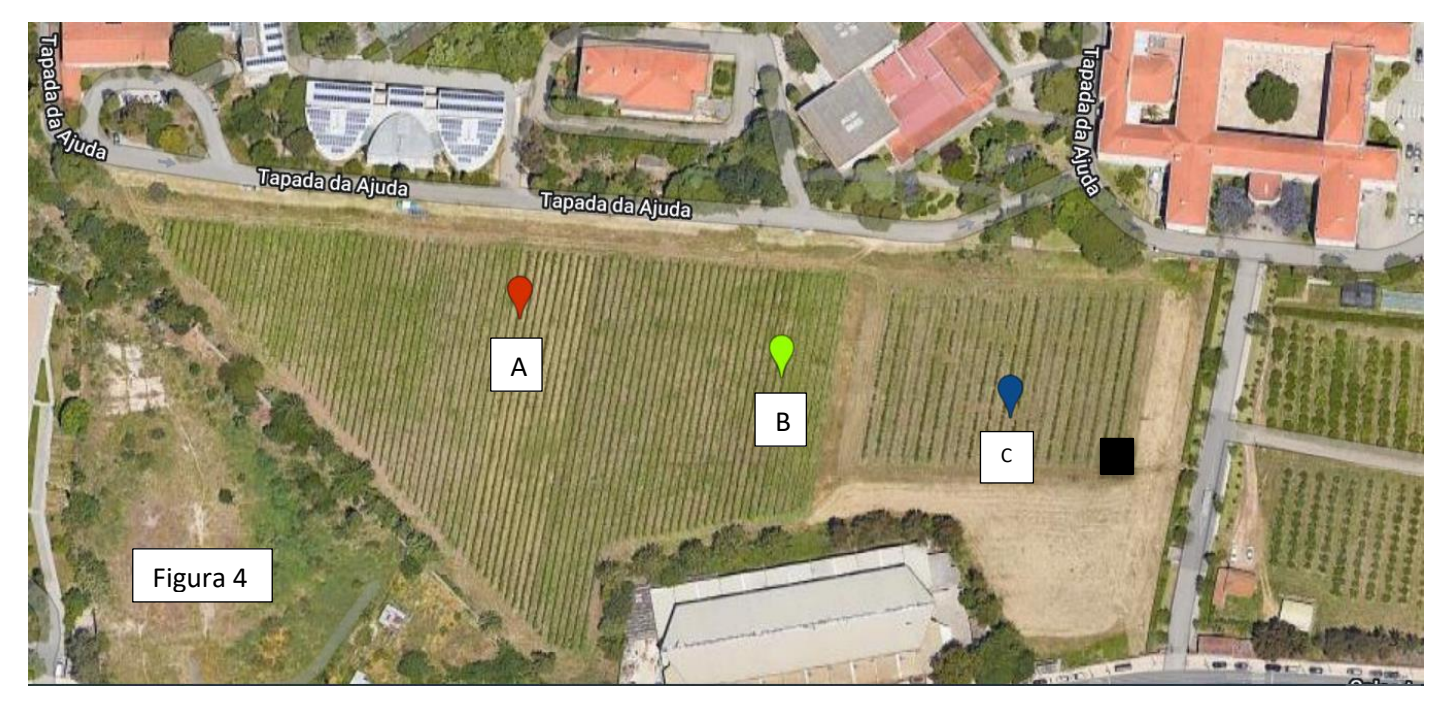

Os gráficos das figuras 1, 2 e 3 representam séries temporais de índice de vegetação NDVI calculados a partir da banda 4 (vermelho) e da banda 8 (infravermelho próximo), após filtragem de nuvens, para o sensor instalado no par de satélites europeus Sentinel-2, com resolução espacial de 10 m. As barras verticais mais marcadas correspondem ao princípio e fim de cada ano civil. Os gráficos correspondem a três locais na Tapada da Ajuda indicados na imagem "Google Maps" obtida em 15 de junho de 2024 (Figura 4). Nesses locais estão instaladas culturas permanentes (vinha em A e B e pomar em C). O quadrado escuro à direita de C tem uma área de aproximadamente 100 m2 sobre o terreno.

- a) Nas figuras 1 a 3, observam-se intervalos de tempo entre observações consecutivas mais longos e mais curtos, sendo estes últimos concentrados nos meses maio-setembro. Sabendo que a resolução temporal das imagens Sentinel-2 é de 5 dias para Portugal, explique porque é que os intervalos mais curtos estão concentrados nos meses maio-setembro.
- b) As figuras 1 e 2 têm um padrão semelhante, mas as séries temporais de NDVI divergem no período mais recente. Indique uma justificação para esse comportamento.
- c) Em qual das figuras 1 a 3 se observa melhor a alternância entre o período de inverno/primavera e verão/outono? Como pode explicar usando a informação dada pela Figura 4?
- d) Associe as localizações A, B e C às figuras 1, 2 e 3. Justifique a sua resposta com base nas respostas das alíneas anteriores.